# **WPA2Gen Registration Code X64**

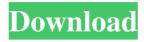

#### WPA2Gen Crack + X64

The WPA2Gen project provides a simple and easy to use password generator specifically cut out to create secure passwords for Wi-Fi networks. With support for the most popular Wi-Fi Protected Access version 2 (WPA2) standard, this tool provides you with several options to generate strong and secure passwords. The application runs in the console window and, upon launch, it asks you how long would you like your password to be. You are reminded that shorter passwords are weaker. It contains a number of features to help you in your task, such as the ability to generate passwords of different lengths and saving generated passwords in two formats (text and QR code). Key Features: Generates passwords of different lengths. Saves passwords to file and generates QR codes. Write in Python and released under an open-source license. A: One of the greatest pitfalls of generating text-based passwords is that it's difficult to "get it right". As an example of something that's easy to get right, you can use numbers, like 895 or (as noted by @Fiasco Labs) 1-3. Using this, the password would be "1-3" What's an example of something that's harder to get right? Numbers and stuff. I'd try to avoid phrases like "Bugs Bunny" for example. Also numbers and words in combination like: "welcome1234" It's actually difficult to come up with something that's easy to remember, but hard to guess for potential bad actors. Granted, this could all be made easier with better computing power, but not to the point that we wouldn't be able to type it on a cell phone. A: Short sequence of numbers and/or letter: 1, 1, 2, 3, 5, 8, 9. It's easy to remember, because you are thinking about a sequence, but it's hard to guess A: What about a couple numbers with a name in between? For instance: styx-50 The password is easy to remember: the numbers are easy to guess, the word is easy to remember. (Reuters) - Miami officials on Monday approved a \$86.3 million deal for a helicopter service to help rescue people who need medical help on land or at sea, the first new

#### **WPA2Gen Crack**

WPA2Gen is a password generator with support for WPA2 protocol. It is designed to generate strong passwords in a secure way for you. Generate passwords of different lengths. This program provides you with three options: 1- Short passwords 2- Long passwords 3- Maximum password length Save passwords in the local system. Every time you finish a password you just generate, you are asked whether you want to save it. If you choose that option, the program saves the generated password in the local file, in a text file and in a PNG file. The PNG files includes a QR code that can be scanned to allow you to login directly with the SSID of the Wi-Fi network. Supports WPA2 WPA2Gen is programmed in Python, and supports the WPA2 protocol. Image Processing:Images in digital photography or electronic imaging are represented as a two-dimensional array of colored "pixels." The color of each pixel may be represented by a three-channel value, red (R), green (G) and blue (B), which are known as RGB components. Converting a 3D image into a 2D image: This tutorial shows you how you can easily convert a 3D image into a 2D one by using a function. Understanding rotary encoders: We want to know whether there is a rotary encoder on a device. This could be an IR remote control, a stepper motor or a DLP projector. Rotary encoders are great for automating tasks and measuring angles on rotary switches. Detecting the orientation of an IR remote control: We want to know the direction in which the remote control is pointing to. Creating a temperature sensor: We want to create a wearable temperature sensor for our IoT bot. Recognizing a person's face: We will detect the face of a user and display his/her photo on our IoT bot. Detecting the orientation of an IoT device: We will detect the orientation of the IoT device. Discovering human facial expressions: Let us analyze our photos and recognize human emotions. Stretching an image vertically: This tutorial shows you how you can easily take a photo or a video and stretch it vertically to make it taller. Rotating an image: In this article, we will learn how to rotate an image. Adding a 3D effect to an image: Let us add a 3 09e8f5149f

### WPA2Gen

WPA2Gen generates both long and/or strong passwords for Wi-Fi networks using a variety of possibilities, all of which are based on character sets. The application is written using Python 3.x, therefore, it is not only compatible with Windows, but Linux, macOS and other operating systems as well. WPA2Gen Instructions: WPA2Gen is a Windows application. The application was built using Python 3.x. You do not need to install Python separately. The application is self-contained. To download WPA2Gen for Windows, please do the following: Open the application and click on the "start" button located on the top left. From the "Programs" search bar, select "Run." In the "Run" dialog box, enter "WPA2Gen.exe" in the "Command line" box. Click the "OK" button. On the next screen, read the instructions given on the screen. The application appears in the search results. Click on the "WPA2Gen" link. The next screen is only for download. Click on the "WPA2Gen" link. On the next screen, enter the Wi-Fi network you want to use and click on the "Next" button. On the next screen, enter the password you want and click on "Generate." The SSID is the network name you want to use, which is the same as your Wi-Fi network name that you use to connect to your router and access your network. The password is your password. It must contain at least 8 characters. This is an 8-character password that can be used as a convenient and easy to remember login password. \*\*Light security password\*\*: This is a 8-character password that can be used as a convenient and easy to remember login password. \*\*Medium security password\*\*: This is a 63-character password, which is significantly easier to remember but can be easily cracked. It is an option for home or office network uses. \*\*Maximum security password\*\*: This is a 63-character password, that is strong and hard to crack. It is the best option for enterprise uses. The application verifies that the password you provided is long enough.

#### What's New in the?

Allows you to create password, which is resistant to a brute force attack. Saves generated passwords in plain text to a text file. Generates a QR code, which can be used for login in to an application. WPA2Gen Features: Generate passwords of different lengths. Choose from three available options. Saves passwords to file and generates QR codes. Safeguard your Wi-Fi access with generated passwords. Command Line Options: \$ wpa2gen -sl--ssid Set a Wi-Fi network name/SSID. --passwd Set a Wi-Fi network password. --passwd-field Set the password field order. --store-qr-code Store generated QR code image. --store-text-file Store generated password in text file. --store-png-file Store generated password in PNG format. --no-gui Disable GUI interface. Issues As you can notice, the application uses the keychain to store your passwords. It does not provide any encryption to those saved passwords. As such, it is always advisable to keep a different secure password manager application to keep them safe. How to Install WPA2Gen? If you are willing to use the application, then you can always download the source code over at GitHub. A: I prefer using Network Manager Applet GUI. I think it's enough secure for home networks, and I guess it's not the root of security risks. Test Description Test Description In the event of a fault, DWP checks to make sure that the Local Government Ombudsman can reinstate a service. How does a Local Government Ombudsman service work? If a Local Government Ombudsman needs more time to decide the case, you will be informed. If the Ombudsman finds that your complaint is not considered acceptable, you will be able to appeal to the Secretary of State. In the event of a fault, DWP checks to make sure that the Local Government Ombudsman can reinstate a service. It will

## **System Requirements:**

Steam version requires the full game (free download) No internet connection required to play offline Minimum recommended specification PC: Windows XP SP3, Windows Vista SP2 or Windows 7 SP1 512 MB of RAM 3072 MB of hard disk space DirectX 9 graphics card Intel Celeron M CPU NVIDIA GTX260 or ATI HD2900 graphics card NVIDIA GeForce 9800 GX2 or ATI HD2900 graphics card Intel Pentium D CPU

#### Related links:

http://vicdigital.it/?p=2235

https://nuvocasa.com/ip-lookup-crack-pc-windows/

https://meeresmuell.de/wp-content/uploads/2022/06/BlazingTools Instant Source.pdf

https://freelance-difference.com/wp-content/uploads/2022/06/No\_Signal\_Screensaver.pdf

https://monarch.calacademy.org/checklists/checklist.php?clid=4886

https://fjtmarielachambre.fr/?p=14562

https://warm-bayou-56387.herokuapp.com/berhai.pdf

https://serv.biokic.asu.edu/pacific/portal/checklists/checklist.php?clid=6626

https://www.yapi10.com.tr/upload/files/2022/06/Ro4mtIao5KsFXFcdaJyZ 08 1070fb737f47766eafb757481b52c7f6 file.pdf

https://www.5etwal.com/convert-genius-crack-x64/

https://battlersauctions.com/wp-content/uploads/2022/06/POP Peeper Pro Crack .pdf

http://estatesdevelopers.com/wp-content/uploads/2022/06/JoneSoft Icon Extractor Crack Free Latest.pdf

http://liverpooladdicts.com/?p=7879

https://ourlittlelab.com/graph-maker-crack-download-latest-2022/

https://lichenportal.org/cnalh/checklists/checklist.php?clid=16426

http://tutmagazine.net/wp-content/uploads/2022/06/ThunderIRC Crack .pdf

https://oregonflora.org/checklists/checklist.php?clid=19845

https://novinmoshavere.com/wp-content/uploads/2022/06/Portable WinUpack Crack Free 2022.pdf

http://taifsn.com/anime-watch/consolenoclose-crack-download-latest-2022/

https://hanna-kash.ru/?p=3797